# XML Schemas (1)

XML, un langage d'arbres

Master Pro ILI - Master recherche SIA

Année 2011-12

- 1. les espaces de noms dans XML
- 2. les schemas XML

Un document XML peut être composé

- $\blacktriangleright$  de nombreuses balises différentes.
- ► qui ont des rôles différents
- $\triangleright$  et qui doivent être traitées par des applications XML différentes

Les noms simples des éléments ne permettent pas de gérer facilement de tels documents :

- $\triangleright$  traitement des homonymies sur les éléments
- $\triangleright$  détection rapide des éléments à traiter pour les applications

Les espaces de noms permettent d'étendre le nommage en qualifiant le nom de l'élément par un URI.

```
<eltRacine>
  <monElt xmlns="http://www.chezmoi.net/mesElements">
    \langle a \rangle ... \langle a \rangle</monElt>
  <monElt xmlns="http://www.chezlui.net/sesElements">

  </monElt>
</eltRacine>
```
Les deux élément monElt sont différents : ils n'appartiennent pas au même espace de noms

#### Les espaces de noms

- $\triangleright$  habituellement, déclaration de tous les espaces de noms nécessaires dans l'élément racine du document
- $\triangleright$  à chaque espace de nom est associé un préfixe
- $\blacktriangleright$  les éléments sont préfixés pour indiquer à quel espace de noms ils appartiennent.

<moi:eltRacine

xmlns:moi="http://www.chezmoi.net/mesElements" xmlns:lui="http://www.chezlui.net/sesElements"> <moi:monElt>

 $\langle a \rangle$  ...  $\langle a \rangle$ </moi:monElt>  $\langle$ lui: monElt>  $$ </lui:monElt> </moi:eltRacine>

- $\blacktriangleright$  les DTDs : utilisation courante
- ▶ pensées pour des documents basés sur le texte
- $\blacktriangleright$  mais
	- $\triangleright$  limitées dans leur possibilité de typage des attributs
	- pas de typage pour le contenu des éléments
	- pas de différenciation de niveau entre les éléments
	- $\triangleright$  peu adaptées à des documents qui contiennent des informations destinées à l'échange entre applications, sauvegarde de configuration . . .
- $\triangleright$  les schémas XML (première édition Mai 2001, seconde édition octobre 2004) :
	- $\blacktriangleright$  types prédéfinis riches
	- $\triangleright$  possibilité de définir de nouveaux types
	- $\triangleright$  possibilité de typer des éléments
	- $\triangleright$  possibilité de créer des types

Un schéma XML ·

- $\triangleright$  est un document XML (contrairement à une DTD)
- $\blacktriangleright$  entête xml
- $\blacktriangleright$  élément racine : xs:schema

```
<?xml version="1.0" ?>
<xs:schema
    xmlns:xs="http://www.w3.org/2001/XMLSchema">
...
\langle xs:schema>
```
- ► définition d'élément : <xs:element>
- $\blacktriangleright$  définition d'attribut :  $\langle xs:attribute \rangle$

```
<xs:schema xmlns:xs="http://www.w3.org/2001/XMLSchema">
 <xs:element name="recette">
  <xs:complexType>
   <xs:sequence>
    <xs:element name="titre" type="xs:string"/>
    <xs:element name="descriptif" minOccurs="0"
                 type="xs:string"/>
    <xs:element name="nb-personnes" type="xs:integer" />
    <xs:element name="ingredient" minOccurs="0"
                 type="xs:string" maxOccurs=""unbounded/>
   </xs:sequence>
  </xs:complexType>
 </xs:element>
\langle x s : \text{schema} \rangle
```
- $\blacktriangleright$  Les éléments sont définis via des règles qui spécifient leur contenu et leurs attributs ;
- $\blacktriangleright$  Le contenu est donné en terme de noeuds fils et de noeuds textuels autorisés :
- $\triangleright$  On parle alors de modèle de contenu.
- $\triangleright$  La première information à donner sur un élément est : est-il de type simple (simpleType) ou de type complexe (complexType) ?
- $\blacktriangleright$  Un modèle de contenu est vide s'il ne contient ni sous-élément ni noeud textuel.
- ► Un modèle de contenu est simple s'il ne contient que des noeuds textuels.
- $\triangleright$  Un modèle de contenu est complexe s'il ne contient que des sous-élts
- $\blacktriangleright$  Un modèle de contenu est mixte s'il contient des noeuds textuels et des sous-élts.

Tout cela en dehors de la possibilité d'avoir des attributs, des noeuds commentaires, des instructions de traitement. . .

Pour les éléments qui ont un modèle de contenu simple, on fait ensuite deux distinctions sur le type :

- $\triangleright$  les éléments qui sont simples et n'ont pas d'attributs sont de type simple
- $\triangleright$  tous les autres éléments (avec un autre modèle de contenu ou possédant des attributs) : ils sont de type complexe.

Remarque : les attributs sont toujours de type simple.

### Types et modèles de contenus

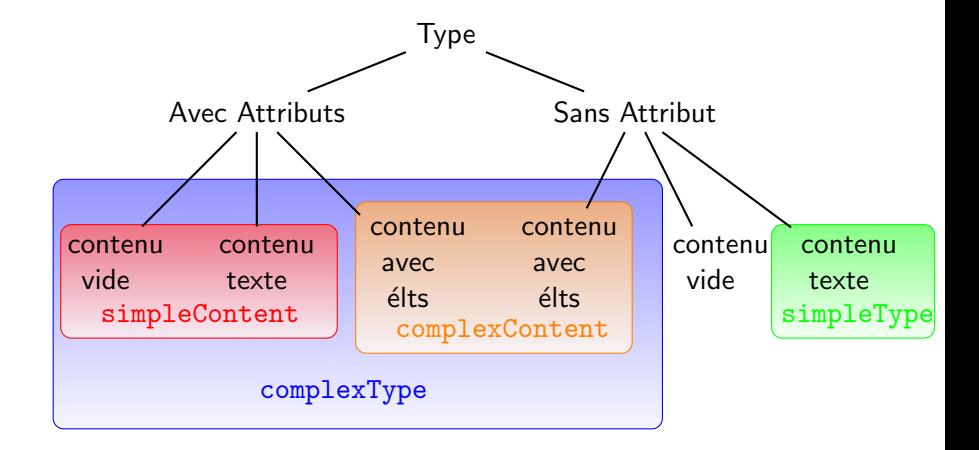

<?xml version="1.0" encoding="iso-8859-1"?>

#### <personne

```
xmlns:xsi="http://www.w3.org/2001/XMLSchema-instance"
  xsi:nonamespaceSchemaLocation="exemple.xsd">
  <civilite type="Melle" />
  <nom>Dupont</nom>
  <prenom>Jeannette</prenom>
  <age>23</age>
</personne>
```
### Exemple

```
<xs:schema xmlns:xs="http://www.w3.org/2001/XMLSchema">
    <xs:element name="civilite">
      <xs:complexType>
        <xs:attribute name="type" type="xs:string"/>
      </xs:complexType>
    </xs:element>
    <xs:element name="personne">
      <xs:complexType>
        <xs:sequence>
          <xs:element ref="civilite" minOccurs="0"/>
          <xs:element name="nom" type="xs:string"/>
          <xs:element name="prenom" type="xs:string"/>
          <xs:element name="age" type="xs:integer"
              minOccurs="0"/>
        </xs:sequence>
       </xs:complexType>
    </xs:element>
15/49 XML Schemas (1) Année 2011-12
```
- l'ordre des règles n'a pas d'importance dans les déclarations (langage déclaratif)
- I les éléments qui sont déclarés juste sous l'élément schema :
	- $\triangleright$  ont une portée globale
	- ▶ peuvent être réutilisés ailleurs dans le schéma par référence
	- ► ils peuvent être élément racine d'un document instance

#### $\blacktriangleright$  les éléments qui sont déclarés à l'intérieur d'autres éléments :

- $\triangleright$  ont une portée locale;
- $\triangleright$  ne peuvent pas être réutilisés ailleurs;
- $\blacktriangleright$  intéressant, car :
	- ► il est possible de déclarer deux éléments de même nom différemment suivant le contexte
	- ► les éléments déclarés en interne ne peuvent pas apparaître à la racine d'un document.

### Exemple

Le document suivant est une instance valide de notre schéma exemple :

```
<?xml version="1.0" encoding="iso-8859-1"?>
```

```
<civilite
   xmlns:xsi="http://www.w3.org/2001/XMLSchema-instance"
   type="Madame"/>
```
Le document suivant n'est pas une instance valide de notre schéma exemple :

```
<?xml version="1.0" encoding="iso-8859-1"?>
```

```
<prenom
```

```
xmlns:xsi="http://www.w3.org/2001/XMLSchema-instance">
  Suzette est aussi un très joli prénom.
</prenom>
```
Pour les attributs : même chose

Le choix entre une déclaration globale et une déclaration locale est

- $\blacktriangleright$  parfois une obligation,
- $\triangleright$  parfois une question de choix de type de programmation.

Une autre possibilité est de laisser les éléments locaux définis localement... mais de déclarer globalement leur type.

### Exemple

```
<xs:schema xmlns:xs="http://www.w3.org/2001/XMLSchema">
    <xs:complexType name="TCivilite">
      <xs:attribute name="type" type="xs:string"/>
    </xs:complexType>
    <xs:element name="personne">
      <xs:complexType>
        <xs:sequence>
          <xs:element name="civilite"
              type="TCivilite" minOccurs="0"/>
           <xs:element name="nom" type="xs:string"/>
          <xs:element name="prenom" type="xs:string"/>
           <xs:element name="age" type="xs:integer"
              minOccurs="0"/>
        </xs:sequence>
       </xs:complexType>
    </xs:element>
\langle/xs:schema> \langle XML Schemas (1) \langle 2011-12
```

```
<xs:schema xmlns:xs="http://www.w3.org/2001/XMLSchema">
<xs:schema xmlns:xs="http://www.w3.org/2001/XMLSchema">
<xs:element name="recette">
  <xs:complexType>
   <xs:sequence>
    <xs:element name="titre" type="xs:string"/>
    <xs:element name="descriptif" minOccurs="0"
                type="xs:string"/>
    <xs:element name="nb-personnes" type="xs:integer" />
    <xs:element name="ingredients" minOccurs="0">
     <xs:complexType>
      <xs:sequence>
       <xs:element name="ingredient" minOccurs="0"
                   maxOccurs="unbounded">
```
<xs:complexType> <xs:sequence> <xs:element name="nom" type="xs:string" /> <xs:element name="quantite" type="xs:integer" /> </xs:sequence> </xs:complexType> </xs:sequence> </xs:complexType> </xs:element> </xs:sequence> </xs:complexType> </xs:element> </xs:schema>

```
<xs:schema xmlns:xs="http://www.w3.org/2001/XMLSchema">
<xs:schema xmlns:xs="http://www.w3.org/2001/XMLSchema">
<xs:complexType name="TIngredients">
  <xs:sequence>
   <xs:element name="ingredient" minOccurs="0"
               maxOccurs="unbounded" type="TIngredient">
  \langle x s : \text{sequence} \rangle</xs:complexType>
<xs:complexType name="TIngredient">
  <xs:sequence>
    <xs:element name="nom" type="xs:string" />
    <xs:element name="quantite" type="xs:integer" />
 </xs:sequence>
</xs:complexType>
```

```
<xs:element name="recette">
  <xs:complexType>
   <xs:sequence>
    <xs:element name="titre" type="xs:string"/>
    <xs:element name="descriptif" minOccurs="0"
                type="xs:string"/>
    <xs:element name="nb-personnes" type="xs:integer" />
    <xs:element name="ingredients" minOccurs="0"
                type="TIngredients"/>
  </xs:sequence>
  </xs:complexType>
</xs:element>
</xs:schema>
```
- ► Un élément de contenu simple est déclaré par simpleContent
	- $\triangleright$  ne contient que des noeuds textuels
	- $\rightharpoonup$  pas d'attributs
- $\triangleright$  tous les autres éléments sont de type complexe !
	- $\triangleright$  éléments à contenu simple mais avec des attributs
	- $\rightarrow$  éléments à contenu complexe, i.e. qui ont pour fils des éléments (avec ou sans attributs)
- ► Un élément de contenu complexe est déclaré par complexType.
- Il peut devenir un élément de contenu mixte si :
	- $\triangleright$  on lui donne un contenu.
	- $\triangleright$  on lui ajoute l'attribut  $mixed$ ="true". Cet attribut indique que des noeuds textuels peuvent être insérés n'importe où entre les sous-éléments de l'élément ainsi défini.

```
<xs:element name="signature">
  <xs:complexType mixed="true">
    <xs:sequence>
      <xs:element ref="nom"/>
      <xs:element ref="prenom"/>
    </xs:sequence>
  </xs:complexType>
</xs:element>
```
Et un document instance :

<signature> ceci est un document instance du schéma précédent. <nom>Durand</nom> avec des zones de texte <prenom>Ginette</prenom> entre deux éléments </signature>

#### Un élément de contenu vide est

- $\blacktriangleright$  un élément sans contenu
- $\blacktriangleright$  avec ou sans attributs

```
<xs:element name="difficulte">
  <xs:complexType>
    <xs:attribute name="niveau" type="xs:string"/>
  </xs:complexType>
</xs:element>
```
<xs:element name="nomDuChat" />

Un élément de contenu simple avec attributs est un type complexe :

```
<xs:complexType name="qte">
  <xs:simpleContent>
    <xs:extension base="xs:integer">
      <xs:attribute name="unite" type="token" />
    </xs:extension>
  </xs:simpleContent>
</xs:complexType>
```
Dans un élément complexe :

- $\blacktriangleright$  la séquence impose l'ordre des éléments
- ▶ la présence des éléments peut être assouplie par les attributs :
	- $\triangleright$  minOccurs : une occurrence minimale à zéro remplace le ? des DTD<sub>s</sub>:
	- $\triangleright$  maxOccurs : une occurrence maximale à unbounded remplace le  $+$  ou le  $*$  des DTDs :
	- $\triangleright$  maxOccurs et minOccurs sont par défaut à 1.

### **Exemples**

```
<xs:element name="vol">
  <xs:complexType>
    <xs:sequence>
      <xs:element name="ville" type="xs:string"
                  minOccurs="2" maxOccurs="2" />
    </xs:sequence>
  </xs:complexType>
</xs:element>
```

```
<sub>vol</sub></sub>
   <ville>Paris</ville>
   <ville>Barcelone</ville>
\langle v_0 \rangle
```
### **Exemples**

```
<xs:element name="vol">
  <xs:complexType>
    <xs:sequence minOccurs="2" maxOccurs="2" >
      <xs:element name="ville" type="xs:string"/>
      <xs:element name="horaire" type="xs:string"/>
    </xs:sequence>
  </xs:complexType>
</xs:element>
\langle \text{vol} \rangle<ville>Paris</ville>
  <horaire>18h15</horaire>
  <ville>Barcelone</ville>
  <horaire>20h05</horaire>
```
 $\langle$ /vol $\rangle$ 

- $\triangleright$  le choix avec la balise  $\langle xs:choice\rangle$  remplace le  $\vert$  des DTDs;
- $\triangleright$  une présence non ordonnée avec  $\langle xs:all \rangle$

Attention :

- ▶ un schéma XML doit être complètement déterministe : le validateur doit pouvoir toujours déterminer par rapport à quelle 'branche' du type il doit valider l'instance ;
- pour  $\langle x \rangle$  and  $\langle x \rangle$ , on ne peut faire varier les minima et maxima  $d'$ occurrences que de  $0$  à  $1$ .

```
<xs:element name="identite">
  <xs:complexType>
    <xs:choice>
      <xs:sequence>
        <xs:element name="nom" type="xs:string"/>
        <xs:element name="prenom" type="xs:string"/>
      \langle xs:sequence \rangle<xs:element name="pseudo" type="xs:string"/>
    </xs:choice>
  </xs:complexType>
</xs:element>
```
Deux exemples de documents instances :

```
<identite>
  <nom>dupond</nom>
  <prenom>jean</prenom>
</identite>
```
<identite> <pseudo>toto</pseudo> </identite>

```
<xs:element name="identite2">
  <xs:complexType>
    <sub>xs</sub>:<sub>a11</sub></sub>
       <xs:element name="nom" type="xs:string"/>
       <xs:element name="prenom" type="xs:string"/>
    \langle xs:all\rangle</xs:complexType>
</xs:element>
<identite2>
  <prenom>georgette</prenom>
```
<nom>dupont</nom>

</identite2>

Pour un élément comme

#### <!ELEMENT elt (elt1|elt2|elt3)\* >

on écrira :

```
<xs:element name="elt">
  <xs:complexType>
    <xs:choice minOccurs="0" maxOccurs="unbounded">
      <xs:element name="elt1"/>
      <xs:element name="elt2"/>
      <xs:element name="elt3"/>
    </xs:choice>
  </xs:complexType>
</xs:element>
```
Pour un type complexe à contenu complexe :

- $\blacktriangleright$  balise  $\langle xs:complexType \rangle$
- $\blacktriangleright$  à l'intérieur :
	- $\blacktriangleright$  liste des sous-éléments :
	- $\blacktriangleright$  puis la liste des attributs.

```
<xs:complexType name="Tidentite">
  <xs:sequence>
    <xs:element name="nom" type="xs:string" />
    <xs:element name="prenom" type="xs:string" />
  </xs:sequence>
  <xs:attribute name="civilite" type="xs:string" />
</xs:complexType>
```
Les structures de contrôle sont des connecteurs

- $\triangleright$  xs: sequence, xs: choice
- $\triangleright$  xs:all définit une liste non ordonnée. Son caractère non-déterministe déclenche une série de contraintes sur son utilisation :
	- ► il doit être le groupe de plus haut niveau dans son modèle de contenu (n'apparaît pas dans xs: group, ni dans xs: choice ou xs:sequence)
	- $\triangleright$  son nombre d'occurrences est 0 ou 1, idem pour ses sous-éléments

#### $\triangleright$  xs: attribute permet de définir un attribut.

- $\triangleright$  toujours d'un type simple
- $\triangleright$  valeur par défaut : default
- $\triangleright$  use = (optional | prohibited | required) : optional
- $\triangleright$  déclaration locale ou globale
- $\triangleright$  xs: group permet de définir un groupe d'éléments
- $\triangleright$  xs: attributeGroup permet de définir un groupe d'attributs

Petit tour d'horizon des types prédéfinis proposés par la recommandation des XML schémas :

- $\triangleright$  tous les types nécessaires à une bonne traduction à partir de ou vers les bases de données.
- $\triangleright$  définition des types selon un graphe :
- $\blacktriangleright$  les nouveaux types sont construits par extension/restriction d'autres types : en descendant le graphe, on a des types définis par restriction des types pères (parfois dérivation à partir d'une liste).

## Les types prédéfinis

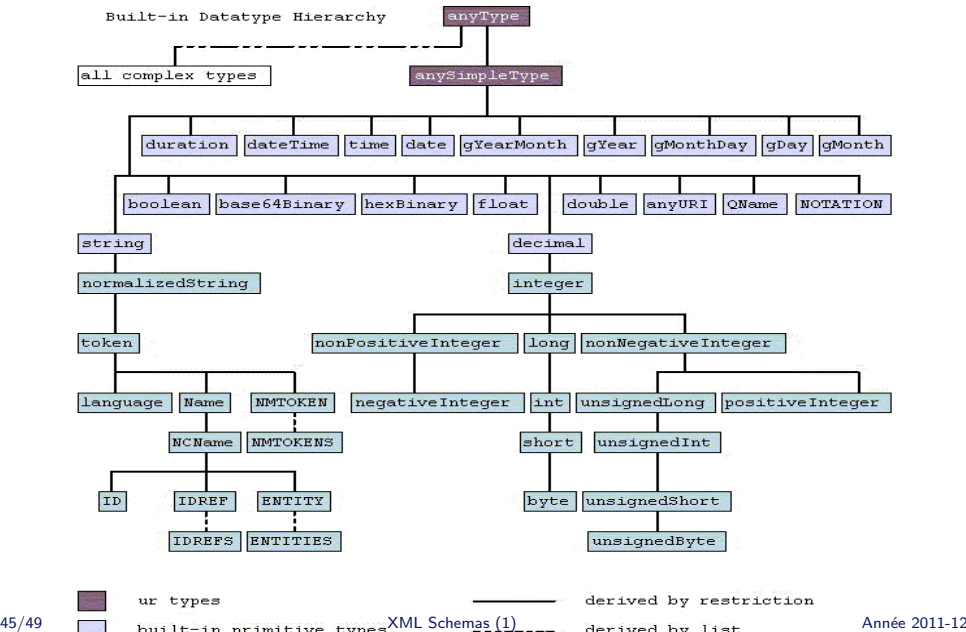

 $\triangleright$  anySimpleType est le type à la racine de la hiérarchie des types. Toute donnée est de type anySimpleType

 $\blacktriangleright$  boolean

- ► les types numériques : float, double et decimal sont directement en-dessous de anySimpleType
- $\triangleright$  une hiérarchie existe à partir de decimal : integer, puis en-dessous, les types plus spécifiques nonPositiveInteger, NonNegativeInteger ou long, etc etc . . .
- $\triangleright$  string : le type le plus haut dans la catégorie des chaînes de caractères. Seul type pour lequel aucune normalisation n'est effectuée, *i.e.* aucune transformation ou compactage sur les caractères d'espace qui peuvent être contenus dans une donnée de type xs: string. En dessous de ce type, on trouvera :
	- $\triangleright$  normalizedString : tous les séparateurs sont remplacés par des blancs, mais il n'y a pas de compactage effectué. Tous les autres types présentés ici sont normalisés et compactés.
	- $\triangleright$  token version compactée de normalizedString, NMTOKEN, ID, IDREF, ENTITY....
	- et les versions dérivées par liste : IDREFS, NMTOKENS, ENTITIES
- $\triangleright$  duration : similaire à interval en postgreSQL. Intervalle, ou durée, de temps. S'exprime en années, mois, jours, heures,  $etc.$  ...
- $\triangleright$  dateTime : similaire à timestamp en postgreSQL. Combinaison d'une date absolue et d'une valeur absolue.
- $\triangleright$  time, date, gYearMonth, gYear...: correspondent respectivement aux parties horaire, date, mois et année, année d'un dateTime (les derniers sont dans le calendrier grégorien)
- $\blacktriangleright$  plus quelques autres...

```
<xs:simpleType name="TUnite">
  <xs:restriction base="xs:token">
    <xs:enumeration value="gr" />
    <xs:enumeration value="kg" />
    <xs: enumeration value="pièce" />
  </xs:restriction>
</xs:simpleType>
```